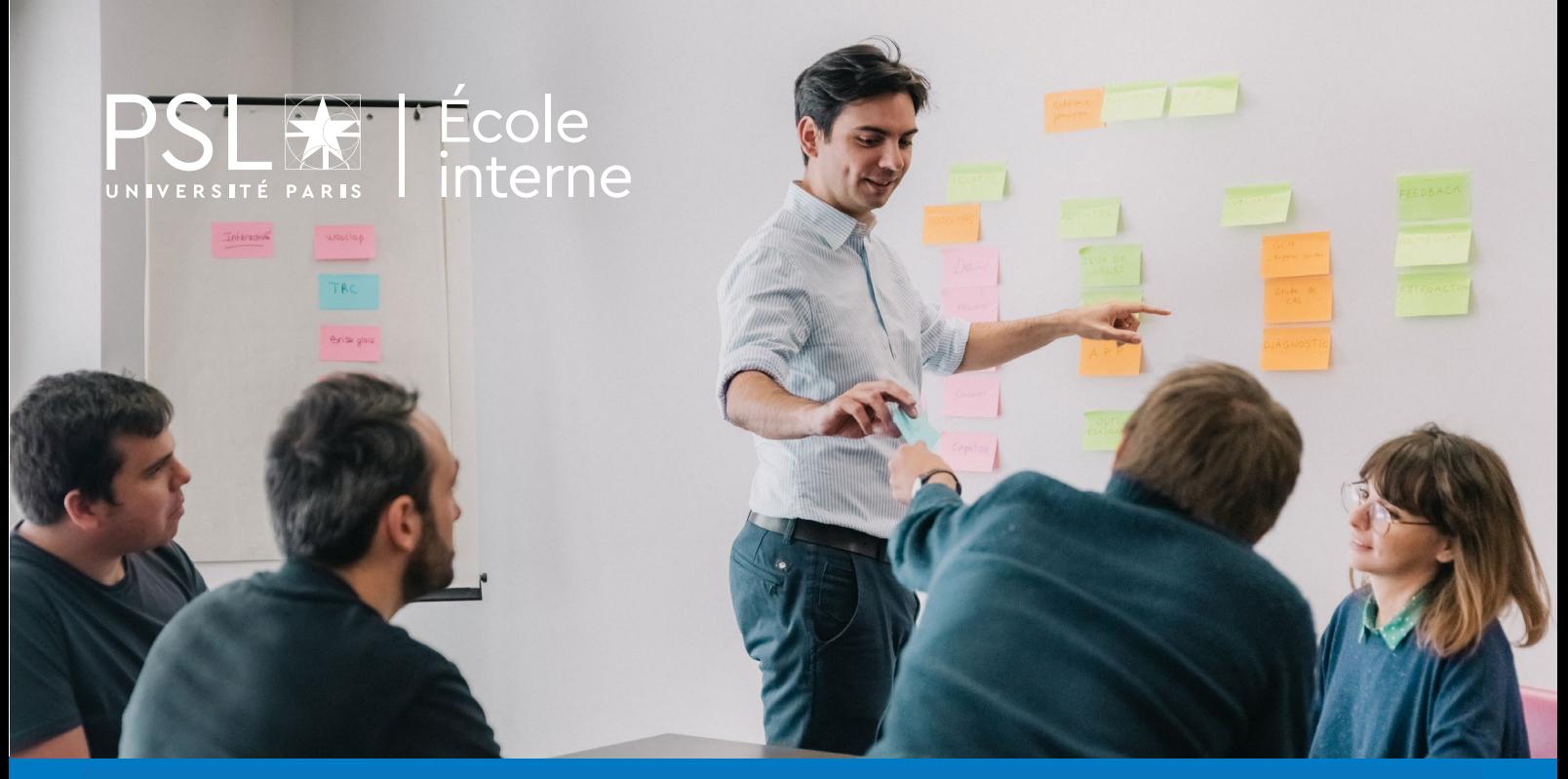

# **APPROFONDIR SES PRATIQUES PÉDAGOGIQUES**

OFFRE DE FORMATION ÉCOLE INTERNE PSL [2024-2025]

## **PUBLIC CIBLE**

L'ensemble de la communauté enseignante de PSL

## **LIEU**

Sur les sites des différents établissements de PSL et en distanciel

## **INTERVENANTS**

Les ingénieures pédagogiques du CIP

## **CONTEXTE ET OBJECTIFS**

Le **Centre d'innovation pédagogique (CIP)** de PSL propose des ateliers de formation pour nourrir les compétences de l'enseignant :

- Concevoir des enseignements qui favorisent l'apprentissage
- Animer les activités d'apprentissage
- Accompagner les étudiants dans leurs apprentissages
- Réfléchir à ses pratiques d'enseignement

Les ateliers sont pensés pour favoriser la mise en activité et l'échange entre enseignants, ainsi que la réflexion sur ses pratiques d'enseignement.

## **S'INSCRIRE / EN SAVOIR PLUS**

Pour connaître les lieux et dates des sessions, consultez les programmes détaillés des formations en vous rendant sur la plateforme en ligne de l'École interne : **https://psl-ecoleinterne-inscription.helvetius.net/sinscrire.php**. Créez votre compte ou connectez-vous directement sur votre portail personnel si vous êtes déjà inscrit.

Une formation vous intéresse, mais la date ne vous convient pas ? Contactez-nous à l'adresse **cip@psl.eu** et nous pourrons ouvrir une autre session.

## **FORMATION DE 5 ATELIERS POUR CONCEVOIR VOTRE ENSEIGNEMENT**

Cette formation s'appuie sur le livre *Design pédagogique* (Lanarès, Laperrouza, & Sylvestre, 2023) et a pour but de vous aider à concevoir votre enseignement.

### **Formation composée de 5 ateliers de 2h30 chacun, durant lesquels vous travaillerez l'un de vos enseignements**

**Public cible :** Enseignantes et enseignants souhaitant créer un nouveau cours ou remodeler un cours existant, dont ils maîtrisent le contenu.

### **Thèmes des ateliers :**

- 1. Quel enseignant je suis
- 2. Définir les objectifs de mon enseignement
- 3. Mettre en place des activités
- 4. Etablir le processus d'évaluation
- 5. Scénarisation de l'ensemble

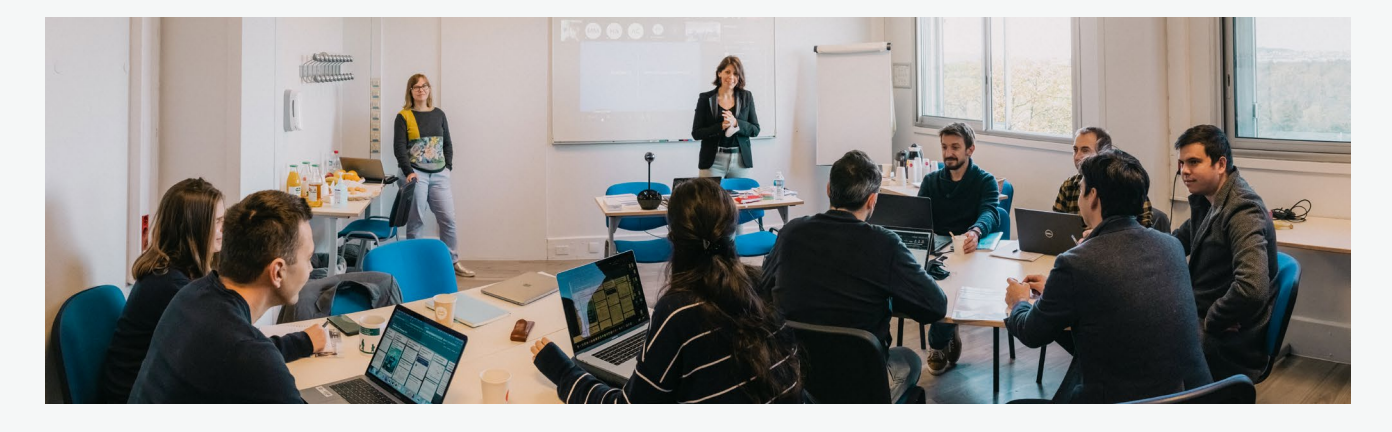

## **CONCEVOIR DES ENSEIGNEMENTS QUI FAVORISENT L'APPRENTISSAGE**

Nos ateliers pour l'aide à la conception s'inscrivent entre autres dans la ligne des travaux de Daele et Berthiaume sur les objectifs d'apprentissage, la mise en activité des étudiants, et la cohérence entre objectifs, activités et évaluation.

### Soutenir la motivation des étudiants grâce à la mise en cohérence dans mon enseignement, des objectifs, activités et évaluations

**1 session par semestre**

### **2H30**

- Se familiariser avec la notion d'objectif pédagogique (définition et fonction pédagogique de l'explicitation des objectifs)
- Mettre en cohérence objectifs pédagogiques, activités du cours et évaluation

### Rendre les étudiants actifs grâce à différentes modalités de mise en activité **2 sessions par semestre 2H30**

- Identifier l'intérêt de rendre les étudiants actifs et les freins à leur participation, en présentiel et à distance
- Établir les caractéristiques d'un cadre propice à l'engagement cognitif des étudiants selon la modalité (en présentiel et à distance)
- Déterminer les avantages et les inconvénients des dispositifs d'interaction au travers de plusieurs exemples pédagogiques

### Les facteurs de motivation

**1 session par semestre**

**2H00**

- À partir de différents modèles théoriques, identifier des facteurs qui ont un impact sur la motivation des étudiants
- Dégager des pistes pour comprendre le désir et le plaisir d'apprendre

Rythmer ses cours et engager les étudiants grâce à la construction d'un scénario pédagogique **À la demande : cip@psl.eu 2H00**

• Découvrir les enjeux de scénarisation d'un enseignement

- Identifier les éléments constitutifs d'un scénario pédagogique puis le formaliser
- Débuter la scénarisation d'un enseignement choisi

### Créativité , prototypage et test : des méthodes utilisées dans le Design Thinking au service de l'apprentissage **À la demande : cip@psl.eu 1 JOUR**

- Découvrir le Design Thinking
- S'approprier des techniques de créativité
- Pratiquer le prototypage
- S'améliorer grâce à l'expérience centrée utilisateur

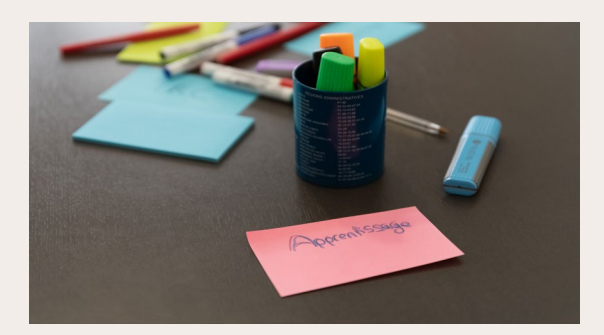

## **ANIMER LES ACTIVITÉS D'APPRENTISSAGE**

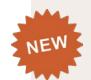

### Comment faire travailler mes étudiants en groupe ?

**2 sessions par semestre**

Identifier des conditions qui rendent le travail de groupe pertinent

**2H30**

**2H30**

- Découvrir des stratégies pour organiser le travail de groupe
- Développer des méthodes d'évaluation équitable du travail de groupe

### Ludopédagogie et jeu dans l'enseignement

### **2 sessions par semestre**

- Définir, comprendre et identifier les mécaniques de jeux
- Distinguer les différents profils de joueurs et leurs motivations à jouer
- Identifier les avantages et les limites du jeu dans l'enseignement
- Identifier différentes façons d'inclure du jeu dans son enseignement suivi de l'atelier pratique...

### Atelier pratique : Ludopédagogie et jeu dans l'enseignement **2 sessions par semestre 2H30**

Il est nécessaire d'avoir suivi la formation au préalable.

Travail sur la création de votre dispositif ludopédagogique (jeu ou gamification)

## **ÉVALUER LES APPRENTISSAGES**

### Les grilles critériées pour évaluer les apprentissages 3H00

**1 session par semestre**

- Identifier et mettre en lien les intentions pédagogiques, les objectifs pédagogiques et les critères d'évaluation
- Se familiariser avec la notion de grille critériée (définition et fonction pédagogique)
- Construire sa propre grille critériée

### Concevoir des questions de type QCM **2 sessions par semestre**  $2H<sub>0</sub>$

- Repérer les erreurs de rédaction dans les QCMs et les corriger
- Concevoir des QCMs en adéquation avec les objectifs cibles

### Mettre en place une évaluation par les pairs **2H30**

### **À la demande : cip@psl.eu**

- Expérimenter l'évaluation par les pairs du point de vue de l'étudiant et de l'enseignant en même temps
- Choisir les paramètres en fonction de son contexte pédagogique
- Être sensibilisé à la qualité des consignes

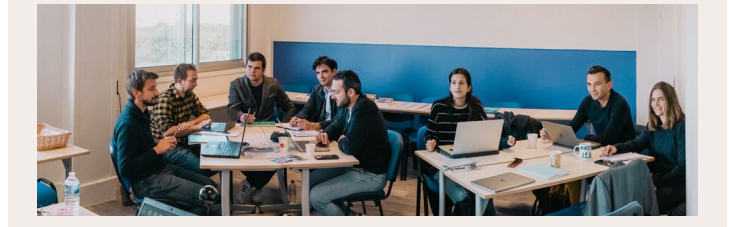

## **USAGES NUMÉRIQUES**

### Construire son espace de cours en ligne sur Moodle : Les bases **1H30**

**2 sessions par semestre**

- Connaitre les différents types de ressources et activités Moodle
	- Paramétrer son cours (visibilité, gestion des participants)
- Structurer son espace de cours
- Partager du contenu avec ses étudiants
- Communiquer via des annonces

### Améliorer mon diaporama de cours **1 session par semestre 2H00**

- Concevoir un diaporama pour favoriser l'apprentissage
- S'appuyer sur les principes de Mayer (2008)

suivi de l'atelier pratique...

### Atelier pratique : améliorer mon diaporama de cours

**1 session par semestre**

**1H00**

Il est nécessaire d'avoir suivi la formation au préalable.

Travail sur votre diaporama de cours selon les principes de Mayer (2008).

### Respecter les principes de l'accessibilité numérique **1 session par semestre**

- Connaître les règles pour créer des ressources numériques accessibles
- Savoir appliquer ces règles sur Moodle
- Se familiariser avec Brickfield, un outil pour évaluer le degré d'accessibilité de ressources sur Moodle

### Animer une séance de cours interactive avec Wooclap

**1 session par mois, proposée par Wooclap (outil en ligne pour proposer des quiz et sonder les étudiants) 1H00**

- Niveau débutant pour apprendre à utiliser l'outil
- Niveau intermédiaire pour aller plus loin dans votre utilisation de l'outil

### Enseigner avec l'Intelligence Artificielle Générative

**8 sessions au semestre 1**

- Identifier différents outils d'Intelligence Artificielle Générative textuelle
- Expérimenter l'Intelligence Artificielle Générative pour des actions pédagogiques
- Appliquer les recommandations pour la rédaction de prompts
- Sensibiliser aux problématiques éthiques liées à l'Intelligence Artificielle Générative

### Suivre l'activité de ses étudiants sur Moodle

**À la demande : cip@psl.eu**

- Paramétrer des achèvements d'activité
- Comprendre les différents rapports à disposition de l'enseignant pour suivre ses étudiants

**2H00**

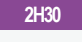

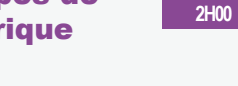

### Scénariser, réaliser et utiliser une capsule vidéo pédagogique **1 JOUR**

**À la demande : cip@psl.eu**

- Définir une capsule vidéo pédagogique
- Identifier les principes de l'apprentissage multimedia (Mayer 2008)
- Déterminer les formats et les usages adaptés à vos enseignements
- Préparer un enregistrement pour être efficace
- Tourner et monter une courte séquence

### Utiliser la remise de devoirs dans Moodle

### **À la demande : cip@psl.eu**

- Créer, paramétrer une boîte de dépôt de devoir et intégrer une grille de critères
- Récupérer les devoirs rendus et les noter en ligne
- Utiliser l'outil de détection de plagiat Compilatio
- Diffuser les notes

### Gérer ses notes avec Moodle **À la demande : cip@psl.eu**

- Importer et exporter des notes dans Moodle
- Calculer des moyennes pondérées
- Ajuster les notes pour les cas particuliers
- Publier le carnet de notes aux étudiants

### Créer et paramétrer des tests Moodle pour entrainer et évaluer ses étudiants **2H00**

**2H00**

**À la demande : cip@psl.eu**

- Créer et Paramétrer un test avec différents types de questions
- Créer des banques de questions réutilisables
- Consulter les résultats et récupérer les notes

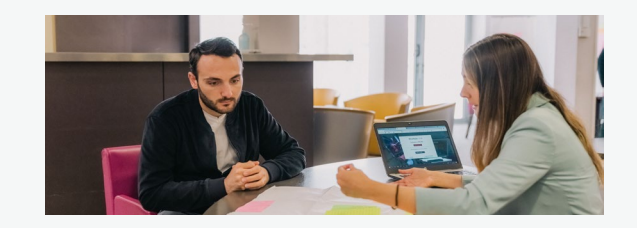

## **LE CIP VOUS PROPOSE ÉGALEMENT**

### Le séminaire de pédagogie universitaire - 12 et 13 septembre 2024 à l'École nationale des Chartes

**1H30**

Séminaire de deux jours au moment de la rentrée mettant l'accent sur le partage entre pairs autour de notions fondamentales en pédagogie et autour des pratiques de chacun

### ► Classe ouverte : participez au cours d'un collègue !

Dispositif proposant de mettre en relation des enseignants désireux de participer au cours de l'un et/ou de l'autre, dans le but de découvrir de nouvelles façons d'enseigner, de s'inspirer de pratiques existantes à PSL ou simplement d'échanger sur la pédagogie (préparation de cours, animations de TD, TP, amphi...). A la demande en remplissant le formulaire disponible via ce lien : https://tinyurl.com/Classe-ouverte

### ► Pauses pédago'

Des rencontres régulières et ouvertes à toute la communauté enseignante de PSL pour échanger, se questionner et rassembler des ressources sur la pédagogie. Pour vous inscrire et faire partie de la liste de diffusion, merci de compléter ce formulaire d'inscription : https://forms.office.com/r/9W6uLDdSFb

### Atelier La fabrique : 1h pour échanger entre pairs

Atelier qui s'appuie sur une méthodologie d'analyse de pratiques et qui consiste à réunir des enseignants partageant des problématiques professionnelles communes.

- » **Autour de l'évaluation des étudiants**
- 05/11/2024 12h-13h, à distance
- » **Autour de l'animation d'un cours** 14/01/2025 12h-13h, à distance
- » **Autour de la conception d'un enseignement** 08/04/2025 12h-13h, à distance
- et également à la demande pour les équipes pédagogiques : cip@psl.eu

### Visite de classe - à la demande cip@psl.eu

Envie d'un retour sur votre enseignement ? Une ingénieure pédagogique vous propose d'assister à une de vos séances

Les Rencontres Pédagogiques - 12 et 13 juin 2025, lieu à déterminer

Journées des enseignants PSL pour échanger sur leurs pratiques grâce à des ateliers et retours d'expérience

### Mais aussi une offre de ressources pour la formation en autonomie :

- Un espace d'aide Moodle sur Moodle pour toutes les questions que vous vous posez : Aide enseignant sur https://moodle.psl.eu
- Des fiches conseils sur le site du CIP : https://innovation-pedagogique.psl.eu/pedagotheque

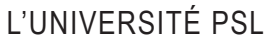

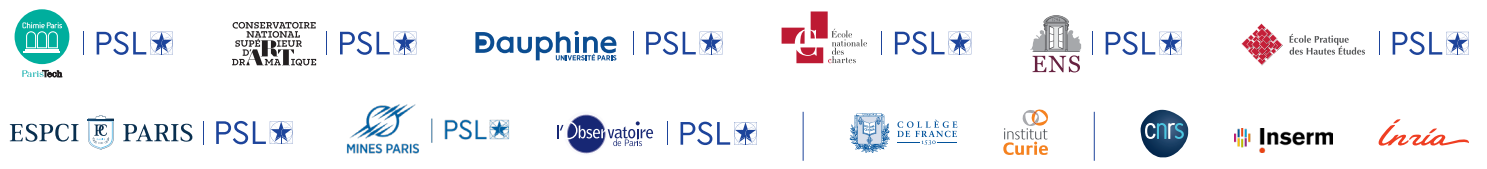